FEDERACIÓN LATINOAMERICANA DE SOCIEDADES DE OBSTETRICIA Y GINECOLOGIA (FLASOG)

COMITÉ DE DERECHOS SEXUALES Y REPRODUCTIVOS

TALLER: "MARCO BIOETICO Y CLARIFICACIÓN DE VALORES EN LA PRESTACIÓN DE SERVICIOS DE SALUD SEXUAL Y REPRODUCTIVA"

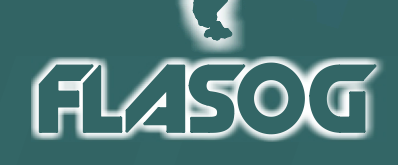

**"ABORTO**

**LEGAL**

**OP R**

**CAUSALES**

**DE**

**SALUD**

**"**

**Santísima Trinidad, El Beni, Bolivia 8 de Setiembre de 2009**

FEDERACIÓN LATINOAMERICANA DE SOCIEDADES DE OBSTETRICIA Y GINECOLOGIA (FLASOG)

COMITÉ DE DERECHOS SEXUALES Y REPRODUCTIVOS

TALLER: "MARCO BIOETICO Y CLARIFICACIÓN DE VALORES EN LA PRESTACIÓN DE SERVICIOS DE SALUD SEXUAL Y REPRODUCTIVA"

**Relato Final**

Responsable del Relato: Dr. Luis Távara Orozco Coordinador del Comité de Derechos Sexuales y Reproductivos, FLASOG

# **FLASOG**

**"ABORTO**

**LEGAL**

**OP R**

**CAUSALES**

**DE**

**SALUD**

**"**

**Santísima Trinidad, El Beni, Bolivia 8 de Setiembre de 2009**

Federación Latinoamericana de Sociedades de Obstetricia y Ginecología (FLASOG)

Comité de Derechos Sexuales y Reproductivos

Taller: "Marco Bioetico y clarificación de valores en la prestación de servicios de Salud Sexual y Reproductiva"

Lima, Octubre 2009 Diagramación: Carmen Palomeque Impreso: CP IMPRESORES E.I.R.L. Jr. Rufino Torrico 559 Of. 201 Teléfonos: 247-3350 / 990 389 891

Impreso en el Perú Hecho el deposito Legal en la Biblioteca Nacional del Perú Nº 200-13879

### **COMITÉ EJECUTIVO DE FLASOG 2008-2011**

Presidente: Dr. Nilson Roberto De Melo Secretario: Dr. Fernando Eduardo Protta Tesorero: Dr. Luciano Melo de Pompei Past Presidente: Dr. Angel Terrero

Vice Presidente Grupo Bolivariano: Dr. Pedro Faneite Vice Presidente Países del Cono Sur: Dr. Jorge Sarrouf Vice Presidenta para Centro América: Dra. Mercedes Abrego de Aguilar Vice Presidente para México y Caribe: Dr. Javier Santos

#### **Comité de Derechos Sexuales y Reproductivos 2008-2011**

Coordinador: Dr. Luis Távara Orozco Coordinador de México y El Caribe: Dr. José Figueroa Coordinadora de Centro América: Dra. Marina Padilla de Gil Coordinador de países Bolivarianos: Dr. Pio Iván Gómez Coordinador de países del Cono Sur: Dr. José-Enrique Pons Representante de las organizaciones de la Sociedad Civil: Mag. Susana Chávez

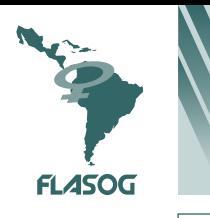

TALLER: "MARCO BIOETICO Y CLARIFICACIÓN DE VALORES EN LA PRESTACIÓN DE SERVICIOS DE SALUD SEXUAL Y REPRODUCTIVA"

El Comité de Derechos Sexuales y Reproductivos de la FLASOG agradece a IPAS, Ibis Reproductive Health y Fundación ESAR por su apoyo técnico y financiero para la organización del Taller.

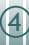

# **INTRODUCCION**

En la ciudad de Santísima Trinidad, El Beni, Bolivia, el día 8 de Setiembre del 2009 se llevó a cabo el Taller para los países del Grupo Andino del Comité de Derechos Sexuales y Reproductivos de FLASOG sobre "Marco Bioético y Clarificación de Valores en la Prestación de Servicios de Salud Sexual y Reproductiva", con la participación del Presidente de FLASOG Dr. Nilson De Melo, la Presidenta del XIX Congreso Boliviano de Obstetricia y Ginecología y del IV Congreso Bolivariano de Obstetricia y Ginecología, Dra. Amanda Moreno, los miembros del Comité de Derechos Sexuales y Reproductivos de los países andinos, representantes de IPAS y de la Fundación ESAR y otros/as invitados/as.

Los/as participantes en el Taller consideraron que desde el año 2002, FLASOG ha asumido el compromiso de defender los Derechos Sexuales y Reproductivos de las Mujeres de América Latina, centrando su intervención en los siguientes aspectos:

- **-** Derecho a una vida sexual libre de violencia, del riesgo de contraer una Infección de Transmisión Sexual (ITS) o de un embarazo no deseado.
- **-** Derecho a una maternidad saludable y segura.
- **-** Derecho a regular la fecundidad.
- **-** Derecho a interrumpir el embarazo dentro del marco de la ley en cada país.

En cuatro sucesivas reuniones latinoamericanas, FLASOG ha ratificado sus compromisos, y, durante el Taller de Derechos Sexuales y Reproductivos llevado a cabo en la ciudad de Lima en Mayo de 2006, en relación a la prestación de servicios de aborto en los países donde la ley lo permite recomendó que las sociedades científicas deben:

- Desempeñar un importante rol de liderazgo en las discusiones y procesos legislativos encaminados a cambiar o adecuar las leyes, ampliando la permisividad para la interrupción del embarazo por razones justificadas
- Promover el conocimiento de la lev
- $\bullet$  Prestar el servicio de interrupción del embarazo en concordancia con la ley
- $\bullet$  Difundir y utilizar el argumento reconocido por instituciones internacionales, que la criminalización del aborto sólo contribuye a aumentar el número de abortos en condiciones de riesgo. Por tanto la despenalización, conjuntamente con la educación sexual y reproductiva y el mayor uso de métodos anticonceptivos contribuye a reducir la frecuencia de abortos
- $\bullet$  Promover el desarrollo y la aplicación de protocolos
- Replantear como marco de los protocolos, los temas de confidencialidad, secreto profesional, principios bioéticos de autonomía, beneficencia y justicia
- $\bullet$  Retomar la estrategia de la OMS sobre Aborto sin Riesgo y complementarla con la estrategia de disminución de daños, propuesta por "Las Iniciativas Sanitarias" desarrolladas en Uruguay

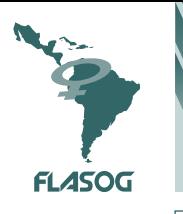

TALLER: "MARCO BIOETICO Y CLARIFICACIÓN DE VALORES EN LA PRESTACIÓN DE SERVICIOS DE SALUD SEXUAL Y REPRODUCTIVA"

- Desarrollar el perfil clínico de las mujeres tributarias de aborto terapéutico, e incorporar en las causales las malformaciones congénitas y la violación sexual por ser entidades que frecuentemente afectan la salud de las gestantes
- Promover la incorporación de la pobreza extrema como una causal de interrupción del embarazo, debido a que se comporta como una terrible enfermedad, teniendo en cuenta que siempre debe aplicarse el concepto integral de salud
- Participar permanentemente en los foros de discusión sobre aborto terapéutico y cómo éste puede proteger de daños a la salud, a fin prestigiar el tema e institucionalizarlo
- $\bullet$  Generar alianzas estratégicas con otros sectores y con la sociedad civil
- $\bullet$  Desarrollar talleres de sensibilización a diferentes niveles
- Contribuir en la educación a los/as adolescentes para evitar los embarazos no deseados
- Contribuir a ampliar la cobertura anticonceptiva.

En el Taller Latinoamericano llevado a cabo en la ciudad de Montevideo en Abril 2008, los participantes acordaron que FLASOG debe:

- **-** Participar en la formación y capacitación de los recursos humanos para considerar en su formación los aspectos técnicos, jurídicos y psicosociales que incluyen las consideraciones éticas de la atención, cuidar que la formación se pueda hacer a nivel de las universidades, servicios de salud y sociedades científicas en un verdadero sistema de educación médica continua.
- **-** Participar en el fortalecimiento de los sistemas de información, vigilancia y control de los servicios para establecer el cumplimiento del registro de todas las actividades relacionadas con la ILE, definir la autoridad competente encargada de la vigilancia y control, hacer la vigilancia de la prestación oportuna de los servicios, establecer los mecanismos para eliminar la discriminación laboral y social de los prestadores de servicios de ILE y de las propias mujeres, generar mecanismos para el monitoreo social y comunitario.

Más recientemente, en Octubre 2008, los participantes en el Taller Latinoamericano sobre Causales de Salud para la Interrupción Legal del Embarazo, concluyeron que en los aspectos éticos se debe considerar lo siguiente:

- En la prestación de los servicios de ILE se debe aplicar los cuatro principios de la Bioética como un todo, sin prevalencia de uno sobre otro.
- El principio de Autonomía debe entenderse como la capacidad de las mujeres de tomar sus propias decisiones, en base a sus valores y creencias para el logro de su propio bienestar y el logro de su proyecto de vida.
- La objeción de conciencia debe entenderse como la expresión del/a médico/a de no realizar un acto con el cual está en desacuerdo por convicciones profundas, la

misma que debe tener lugar en su actividad pública y privada. Sin embargo el/la médico/a debe asumir la obligación ética de lograr una adecuada referencia por respeto al derecho de la mujer y la obligación que tiene de no colisionar contra el principio de no maleficencia. La objeción de conciencia es un acto individual y no institucional; por ello las instituciones de salud deben garantizar la oportuna prestación de los servicios y la permanente disponibilidad de personal no objetor para prestar los mismos.

- La objeción de conciencia no aplica:
	- a) En caso de necesidad de aborto por riesgo de muerte para la mujer;
	- b) En cualquiera situación de aborto jurídicamente permitido en ausencia de otro/a médico/a que lo haga y cuando la mujer puede sufrir daños a su salud en razón de la omisión del/a médico/a;
	- c) En la atención de las complicaciones derivadas del aborto inseguro, por que se tratan de casos de urgencia.
- El principio de no maleficencia es la obligación de evitar hacer daño intencionadamente y de prevenirlo, es decir hacer todo lo que sea necesario para evitarlo. En el caso de la prestación del servicio de ILE se debe evitar la afectación de la salud física, mental o social y por tanto los profesionales deben identificar el riesgo y ofrecerle a la mujer la posibilidad de la interrupción con calidad, por que de lo contrario se puede favorecer la aparición de un daño prevenible.
- El principio de beneficencia resalta los aspectos positivos de la actuación de los/as médicos/as al cumplir con la obligación de mantener el bienestar de sus pacientes. Este principio impone a los/as profesionales el deber ético de contribuir a que la mujer adopte la mejor decisión, sin menoscabar su autonomía.
- El principio de justicia se fundamenta en la equidad, aplicada para impedir que el acceso al procedimiento de ILE sea obstaculizado o negado por razones de edad, raza, etnia, nivel educativo, nivel socioeconómico u otra razón evitable.
- La confidencialidad es un deber ético de los/as profesionales que atienden a una mujer por una ILE, a fin de poder cautelar su privacidad y evitar de este modo el retraso de la consulta y el aumento de la morbimortalidad.

En concordancia con estas recomendaciones el Comité de Derechos Sexuales y Reproductivos y los representantes de las instituciones patrocinadoras de este evento han considerado de necesidad que los profesionales de la Obstetricia y Ginecología vean reforzados sus principios éticos a través de una auténtica clarificación de valores para prestar servicios de Salud Sexual y Reproductiva con mayor calidad y actuar como advocates. Es en base a estos mandatos, que el Comité de Derechos Sexuales y Reproductivos de FLASOG ha programado el presente Taller como una continuación de los anteriormente celebrados para fortalecer la formación ética y en derechos humanos de los participantes.

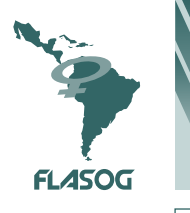

TALLER: "MARCO BIOETICO Y CLARIFICACIÓN DE VALORES EN LA PRESTACIÓN DE SERVICIOS DE SALUD SEXUAL Y REPRODUCTIVA"

**Objetivo General:** Fortalecer el posicionamiento de los Profesionales de los Comités de Derechos Sexuales y Reproductivos de las Sociedades afiliadas a FLASOG en el marco ético y de derechos humanos para la prestación de servicios de Salud Sexual y Reproductiva.

#### **Objetivos específicos:**

- · Discutir los diversos dispositivos que sustentan los Derechos Sexuales y Reproductivos como parte de los Derechos Humanos
- $\bullet$  Discutir los aspectos bioéticos para la ILE
- $\bullet$  Discutir el tema de clarificación de valores
- Discutir las mejores prácticas para el advocacy

Para cumplir con los objetivos del Taller los organizadores solicitaron que el Dr. Rodolfo Gómez y la Lic. Mara Zaragoza participen en calidad de Facilitadores.

# **DESARROLLO DELTALLER**

El Programa del Taller se cumplió en su totalidad, con la participación de 22 personas: El Presidente del Comité Ejecutivo de FLASOG, Dr. Nilson Roberto De Melo, la Presidenta del XIX Congreso Boliviano de Obstetricia y Ginecología y del IV Congreso Bolivariano de Obstetricia y Ginecología, Dra. Amanda Moreno, la Vice Presidenta de la Sociedad Boliviana de Obstetricia y Ginecología (SBOG), la Presidenta de la Filial Santa Cruz de la Sociedad Boliviana de Obstetricia y Ginecología, el Coordinador del Comité de DSyR de FLASOG, representantes de los Comités de Derechos Sexuales y Reproductivos de las Sociedades de Venezuela, Ecuador, Perú, Chile y Bolivia, representantes de la oficina de Ipas en Bolivia y dos representantes de la Fundación ESAR. La relación de participantes aparece en el Anexo 1.

De acuerdo al programa preparado el Taller se desarrolló como sigue (Anexo 2):

**Inauguración.** La Apertura del taller fue realizada por el Dr. Luis Távara, luego la Dra. Amanda Moreno dio la bienvenida a los/as participantes y la Inauguración fue realizada por el Dr. Nilson de Melo

A Continuación se hizo un **Pre Test** que fue contestado individualmente por todos/as los/as participantes

La Lic. Mara Zaragoza dio las instrucciones para el desarrollo del taller

**El Marco legal de los Derechos Humanos** se desarrolló a cargo del Dr. César Quiroga, mediante una conferencia ilustrada

**La Bioética y su relación con la Interrupción del Embarazo** fue desarrollada por el Dr. Luis Távara

La Lic. Zaragoza desarrolló el tema **Facilitando el diálogo**

La Lic. Zaragoza y el Dr. Rodolfo Gómez desarrollaran mediante exposición dialogada y trabajos de grupos los temas

- **- Cuatro esquinas**
- **- Porqué murió ella**
- **- El último aborto, y**
- **- Valores personales versus responsabilidades profesionales**

El Dr. Rodolfo Gómez desarrolló el tema **¿Qué es advocacy y porqué los proveedores de salud como advocates?.** Para esto hizo uso de una exposición dialogada y trabajos de grupos.

El Dr. Rodolfo Gomez presentó el tema Desarrollando una perspectiva de advovacy y a continuación la Dra. Zaragoza desarrolló el tema **Expectativas del advocacy. Tres funciones de un advocate**

El Dr. Rodolfo Gómez desarrolló el tema **Entendiendo leyes de aborto, políticas y datos** y luego **Pasos de acción en advocacy** haciendo uso de una exposición dialogada

Finalmente los facilitadores procedieron a realizar la evaluación post test que fue respondida por cada participante y luego la evaluación del taller, la misma que se llevó en forma anónima

#### **CONCLUSIONES**

Los/as participantes ratificaron que FLASOG no está a favor ni promueve el aborto, pero que éste es un problema de salud pública y de derechos humanos; es una realidad innegable en todos los contextos sociales de la Región y genera consecuencias graves para las mujeres y sus familias, que los médicos debemos tener en cuenta. Al igual que otras instituciones, FLASOG busca reducir la necesidad y frecuencia de abortos en el mundo, para lo cual es necesario que se deba enfrentar con realismo el aborto practicado en condiciones inseguras, el mismo que asienta sobre el embarazo no deseado/no planeado que ha existido siempre y mantiene su presencia entre nosotros.

1. El conocimiento de los DSyR como parte de los derechos humanos, así como los contenidos bioéticos están poco desarrollados en los profesionales de salud que prestan servicios de Salud Sexual y Reproductiva.

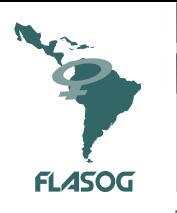

TALLER: "MARCO BIOETICO Y CLARIFICACIÓN DE VALORES EN LA PRESTACIÓN DE SERVICIOS DE SALUD SEXUAL Y REPRODUCTIVA"

- 2. Los proveedores de salud sexual y reproductiva imponen con frecuencia sus propios valores a los valores que poseen las usuarias y comunidades.
- 3. Se debe plantear una distinción entre los valores personales y responsabilidades profesionales en los prestadores de salud reproductiva
- 4. Los médicos son líderes naturales en su comunidad y como tal deben mantener un diálogo permanente a diferentes niveles
- 5. Los profesionales que prestan servicios de salud sexual y reproductiva realizan siempre funciones de advocacy y esta puede ser mejorada constantemente mediante la sensibilización, capacitación y reflexión
- 6. Los participantes entienden como advocacy el uso estratégico de información y acción para desarrollar opiniones políticas y prácticas que afecten la vida de las personas
- 7. Los médicos ginecólogos cuentan con importantes factores facilitadores para realizar advocacy en el tema del aborto: Credibilidad, experiencia sobre aborto, aura de objetividad (a través de la MBE), significativo capital social, posición entre las mujeres y los decisores de políticas, prestigio y status dentro de la sociedad
- 8. Los médicos ginecólogos, sin embargo, tienen algunos problemas para realizar advocacy: disponen de poco tiempo, temen riesgos y estigmas, encuentran barreras culturales y de poder, malos entendidos o falta de seguridad en su capacidad de advocacy, experiencias negativas y limitaciones que se presentan en el lugar de trabajo
- 9. Para realizar advocacy se dispone de diferentes escenarios: el consultorio, con los amigos, con la familia, con las organizaciones profesionales, con los tomadores de decisión, con los medios
- 10. El/la profesional que realiza advocacy debe actuar como Educador, Testigo y Persuasor. Hay promotores que se sienten cómodos con los tres roles y otros adquieren destrezas en una de ellas. Aveces hasta el silencio es advocacy.
- 11. Las actividades de advocacy son parte natural de las responsabilidades profesionales de los/las ginecólogos/as.

#### **RECOMENDACIONES**

- 1. La formación en valores, bioética y advocacy es importante en los prestadores de servicios de salud sexual y reproductiva
- 2. Para iniciar un diálogo es útil utilizar los llamados catalizadores, como por ejemplo la narración de la historia de un caso dado
- 3. Los prestadores de servicios de salud sexual y reproductiva deben abogar por el derecho de las mujeres al aborto dentro del marco de la ley, por ser un derecho humano
- 4. En la prestación del servicio es importante vencer los prejuicios y reconocer que los valores de nuestras usuarias deben ser siempre respetados y nuestros valores en ningún caso deben ser impuestos a ellas o sus decisiones

- 5. Los proveedores que realizan funciones de advocacy están en la necesidad de:
	- Aclarar sus valores, creencias y actitudes
	- Tener una perspectiva de advocacy
	- Entender que existen oportunidades de advocacy
	- Desarrollar habilidades de oratoria
	- Contar con información actualizada sobre las leyes, políticas y prácticas de aborto
	- Disponer de datos actualizados sobre Morbilidad y Mortalidad Materna relacionadas con el aborto
	- Contar con materiales y mensajes de advocacy basados en evidencia
	- Tener habilidades de reafirmación personal y estrategias para lidiar con conflictos
	- Realizar un análisis de poder
	- Entender cómo crear y cómo usar las redes
- 6. Los profesionales que hacen advocacy deben saber aprovechar las circunstancias para hacer advocacy y ponerle pasión y entrega a lo que van a defender
- 7. Los/as profesionales que quieren realizar advocacy deben:
	- Saber identificar obstáculos
	- Dar pasos iníciales para vencer obstáculos
	- Buscar aliados
	- Aprender que con los aliados se puede abogar por la atención del aborto por que juntos se puede eliminar muchos obstáculos
- 8. Todos/as los/as proveedores/as deben conocer la leyes de su país en materia de derechos sexuales y reproductivos
- 9. Es perentorio identificar y capacitar a proveedores/as como capacitadores/as
- 10. Se debe fomentar el diálogo productivo en temas de derechos sexuales y reproductivos entre médicos y abogados/operadores de justicia
- 11. Poner a disponibilidad, en la página web de FLASOG, los recursos de advocacy elaborados por Ipas o colocar un link para facilitar la consulta
- 12. FLASOG debe impulsar este tipo de espacios de sensibilización, reflexión y capacitación, promoviendo talleres de Clarificación de Valores y sobre el rol de los Proveedores de Salud como advocates de los DSyR antes o durante los Congresos Nacionales e Internacionales.

Terminado el Taller, el Coordinador del Comité de Derechos Sexuales y Reproductivos se avocó a la elaboración del texto del Relato, cuyo primer draft fue enviado a los/as participantes para recibir sugerencias y propuestas de enmiendas. Cumplido este trámite se elaboró la versión final.

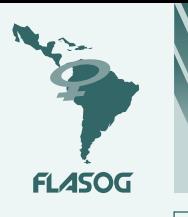

TALLER: "MARCO BIOETICO Y CLARIFICACIÓN DE VALORES EN LA PRESTACIÓN DE SERVICIOS DE SALUD SEXUAL Y REPRODUCTIVA"

## **ANEXO 1** LISTA DE PARTICIPANTES

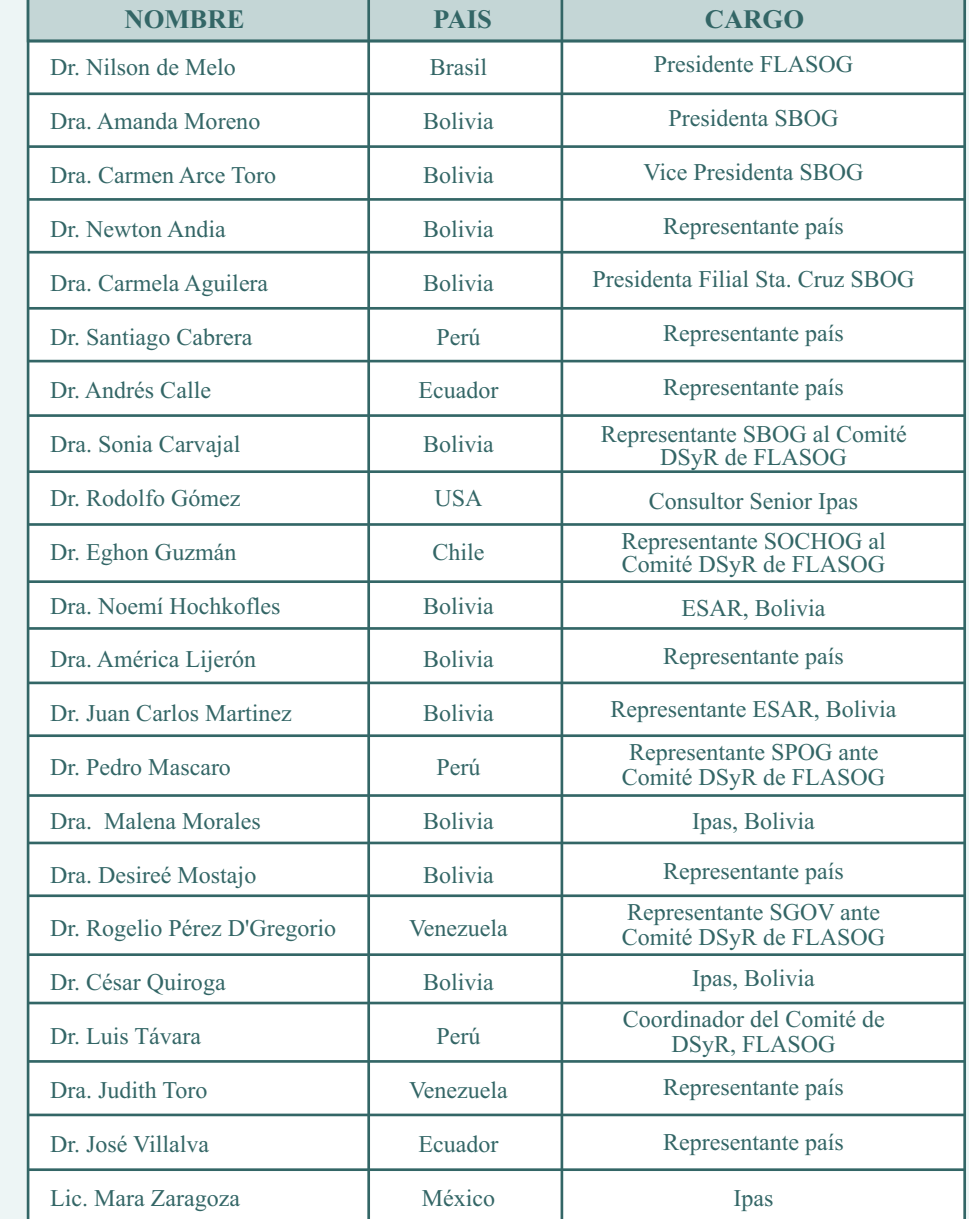

# **ANEXO 2**

PROGRAMA

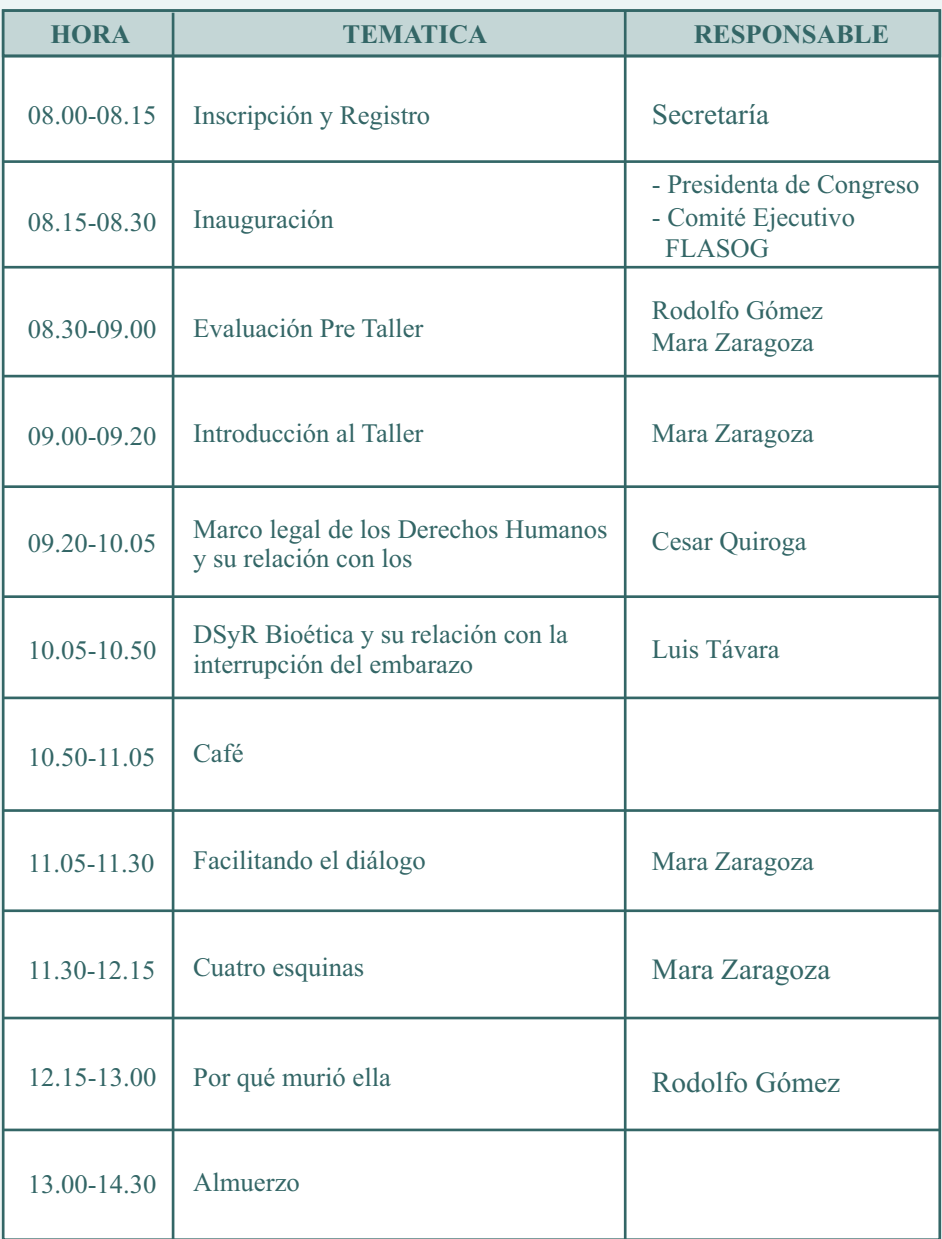

 $(13)$ 

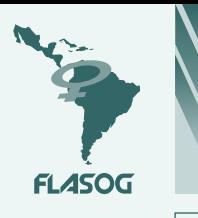

TALLER: "MARCO BIOETICO Y CLARIFICACIÓN DE VALORES EN LA PRESTACIÓN DE SERVICIOS DE SALUD SEXUAL Y REPRODUCTIVA"

# **ANEXO 1** LISTA DE PARTICIPANTES

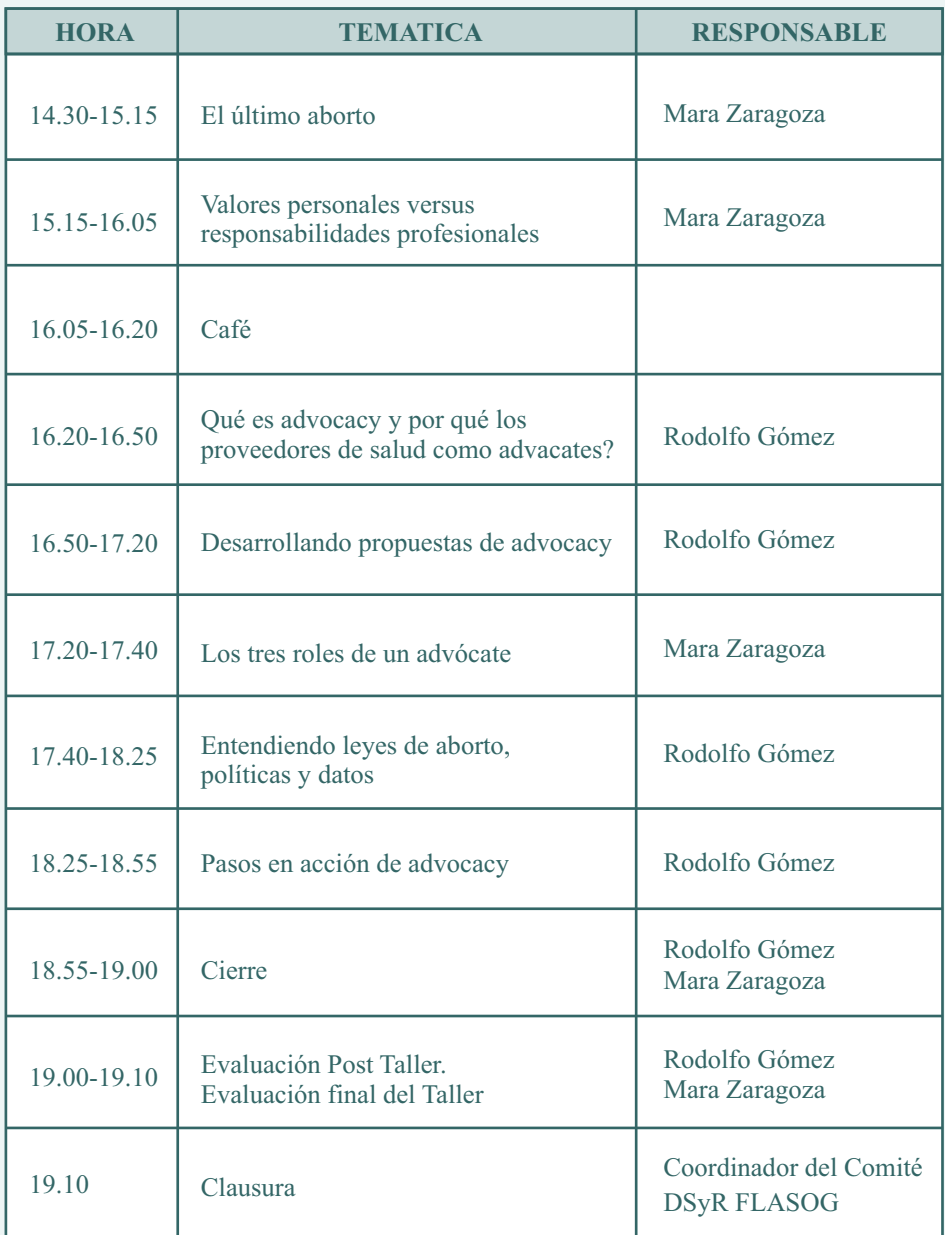

La Edición de este documento fue posible gracias al apoyo técnico y financiero de: